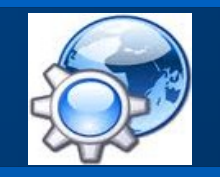

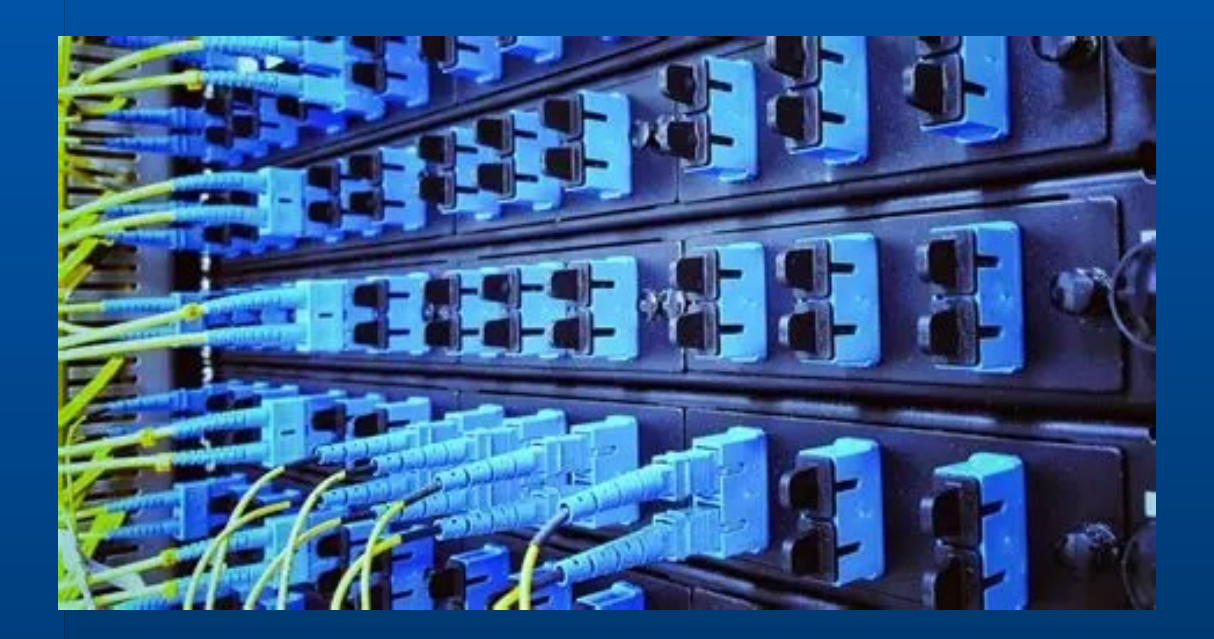

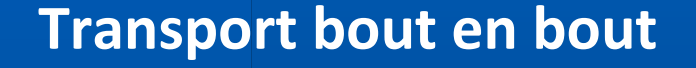

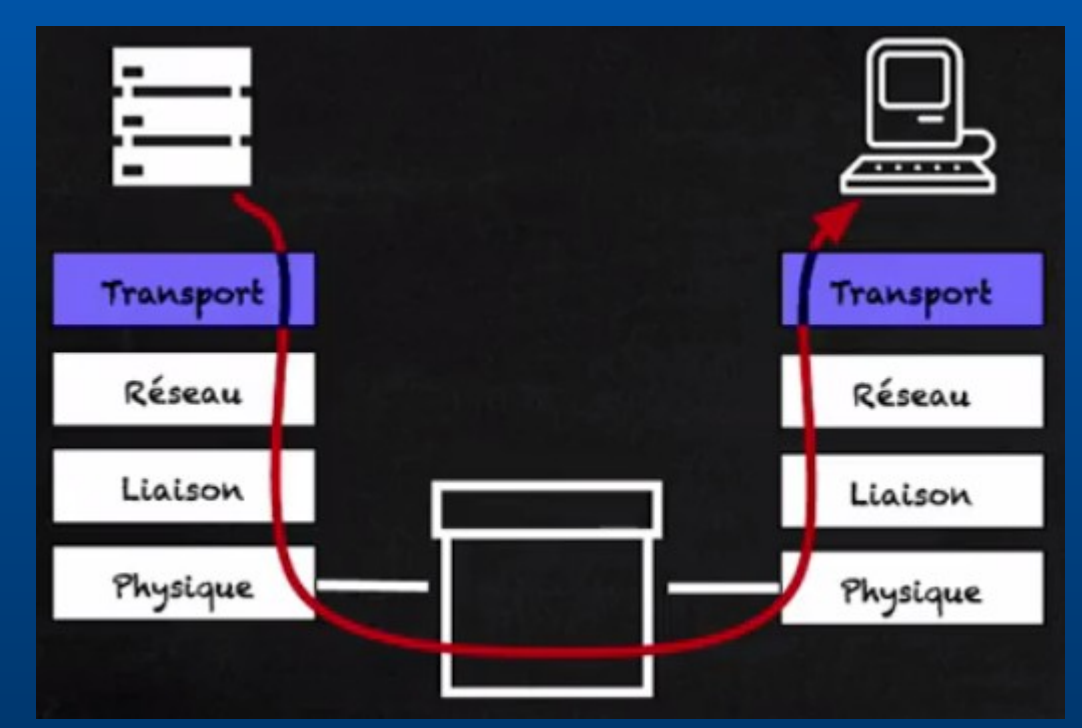

La couche transport fournit une interface de communication

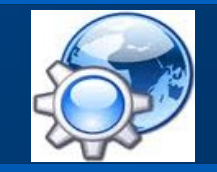

#### **Communication entre 2 applications**

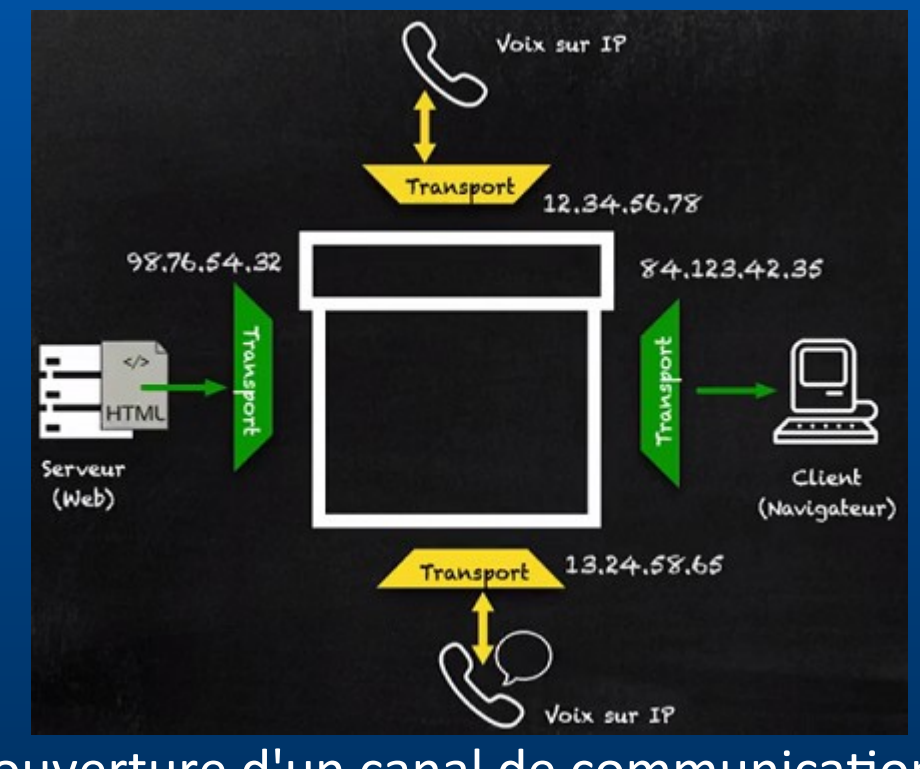

ouverture d'un canal de communication

**3**

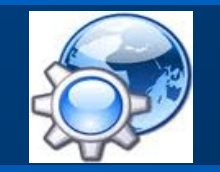

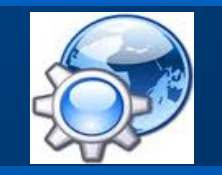

#### **Notion de port**

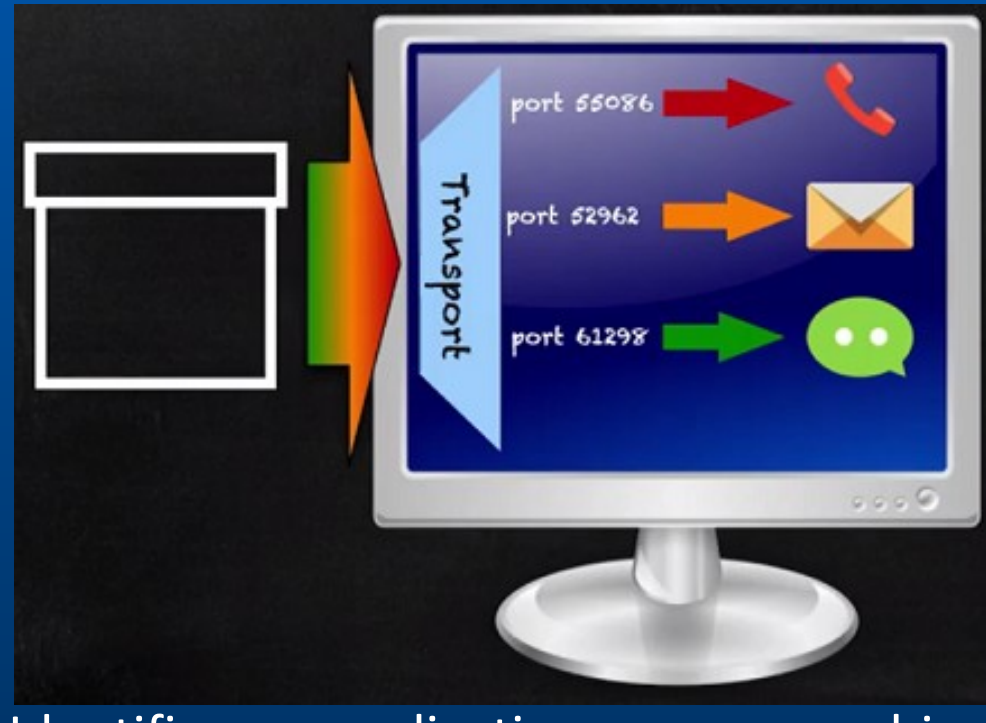

Identifie une application sur une machine

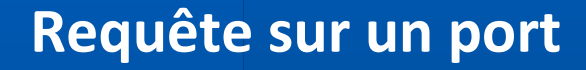

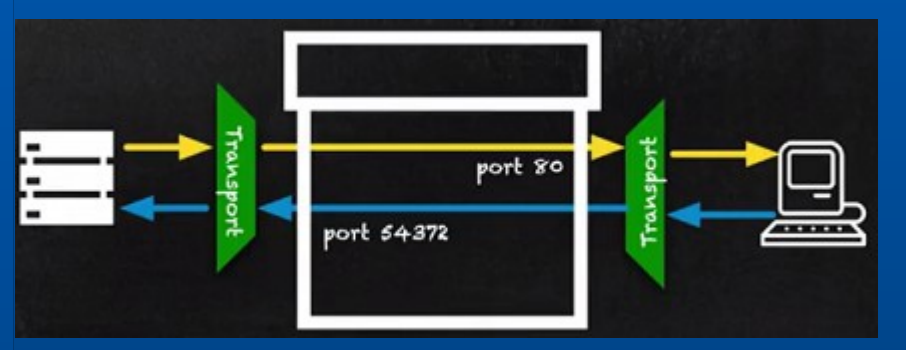

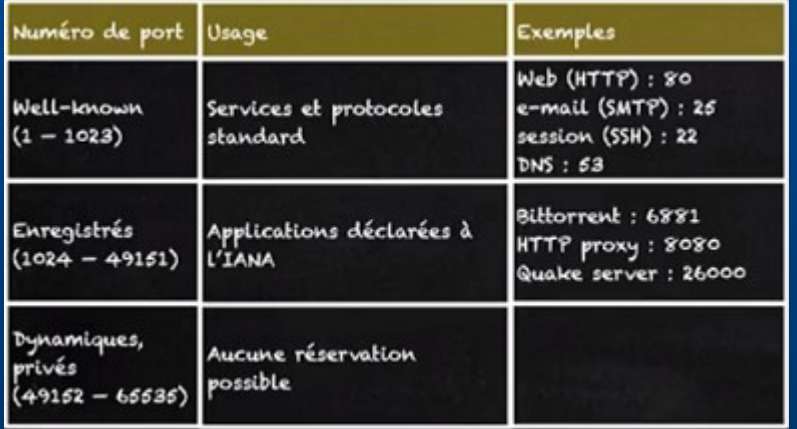

Ports attribués par l'IANA

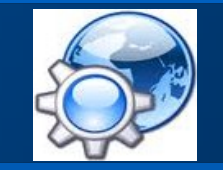

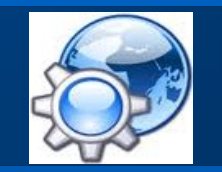

#### **Transport en blocs de données**

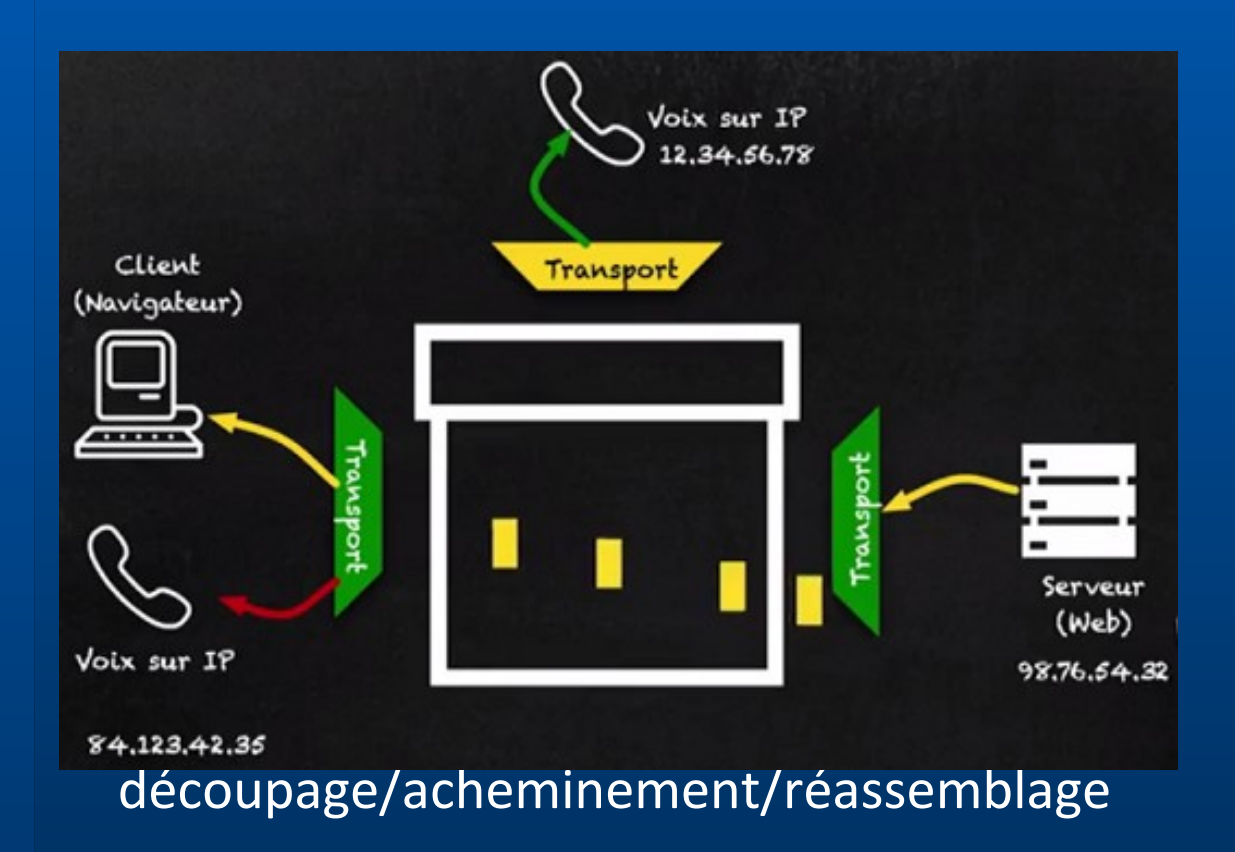

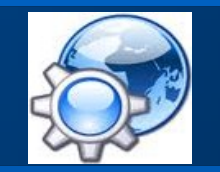

#### **Les erreurs de transmission**

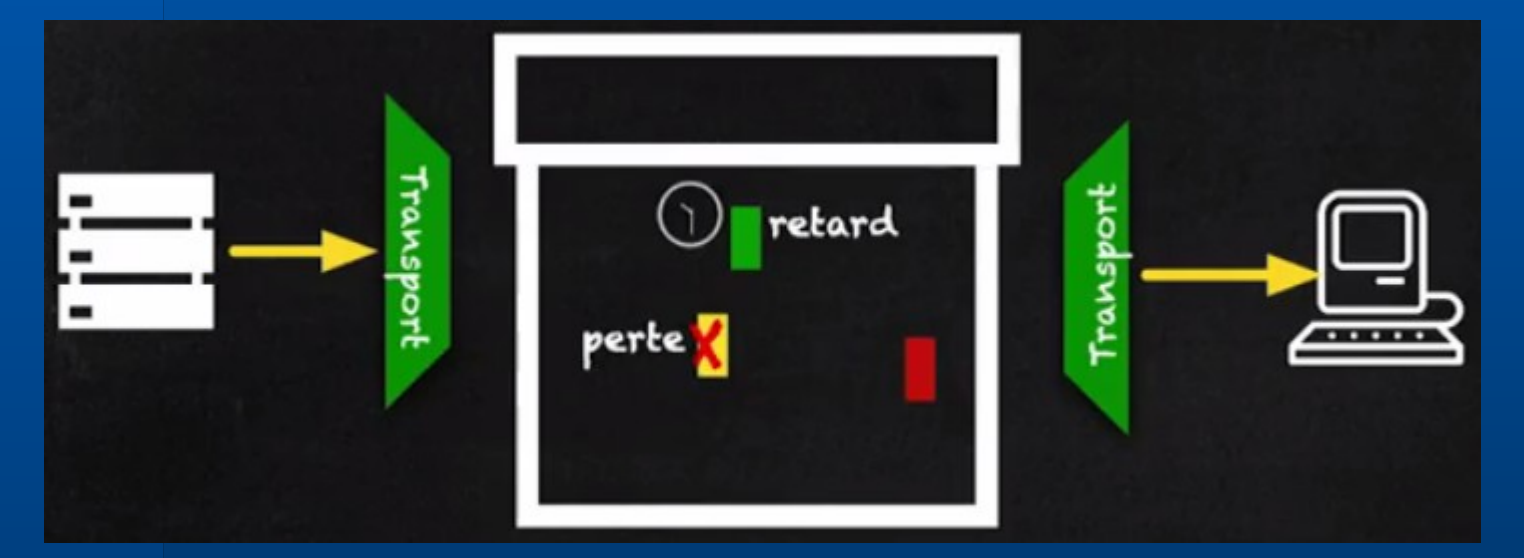

Les pertes surviennent principalement au niveau des routeurs

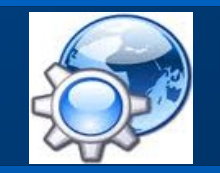

#### **Acquittement des segments**

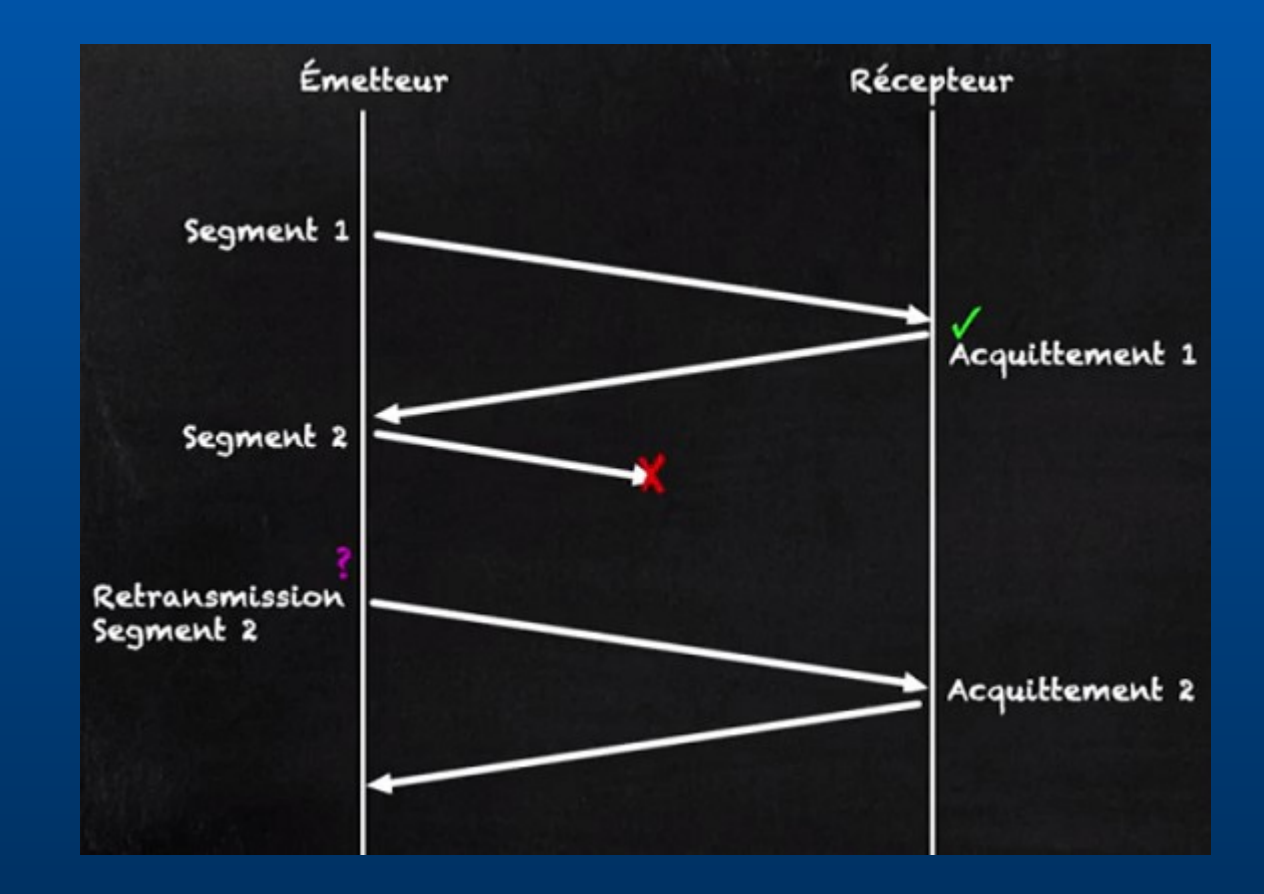

#### **Réception des segments**

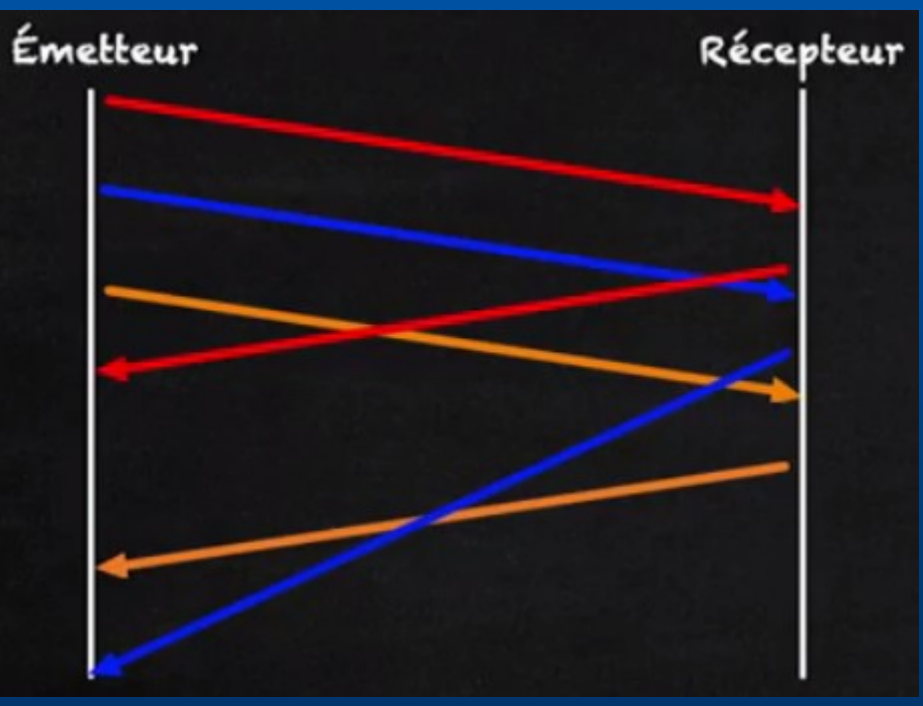

Ordre aléatoire

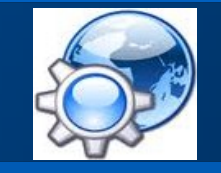

#### **Numéro de séquence**

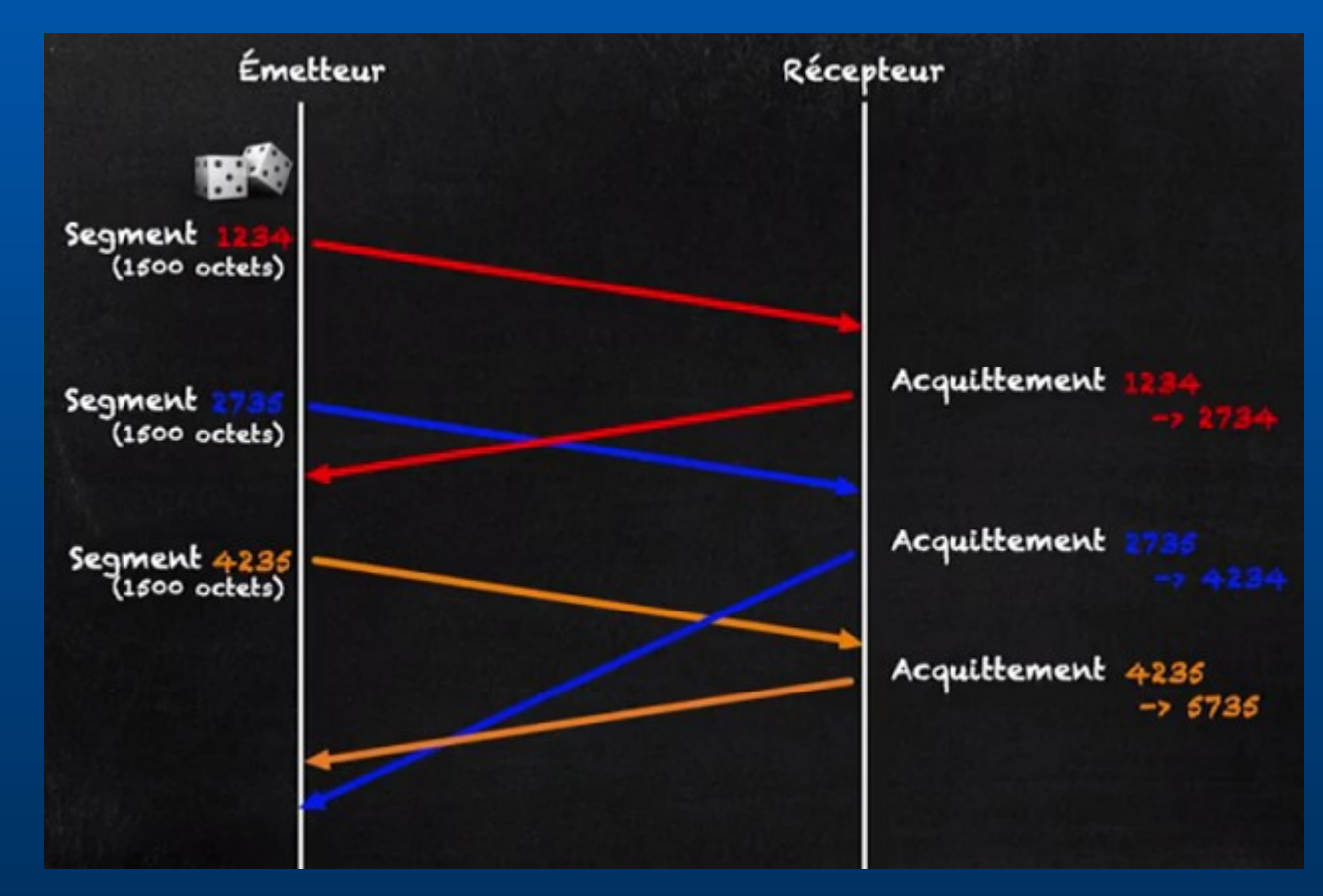

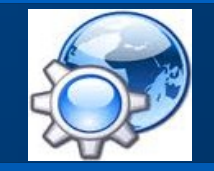

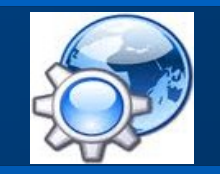

#### **Trame TCP\***

#### En-tête TCP 20 octets (sans options)

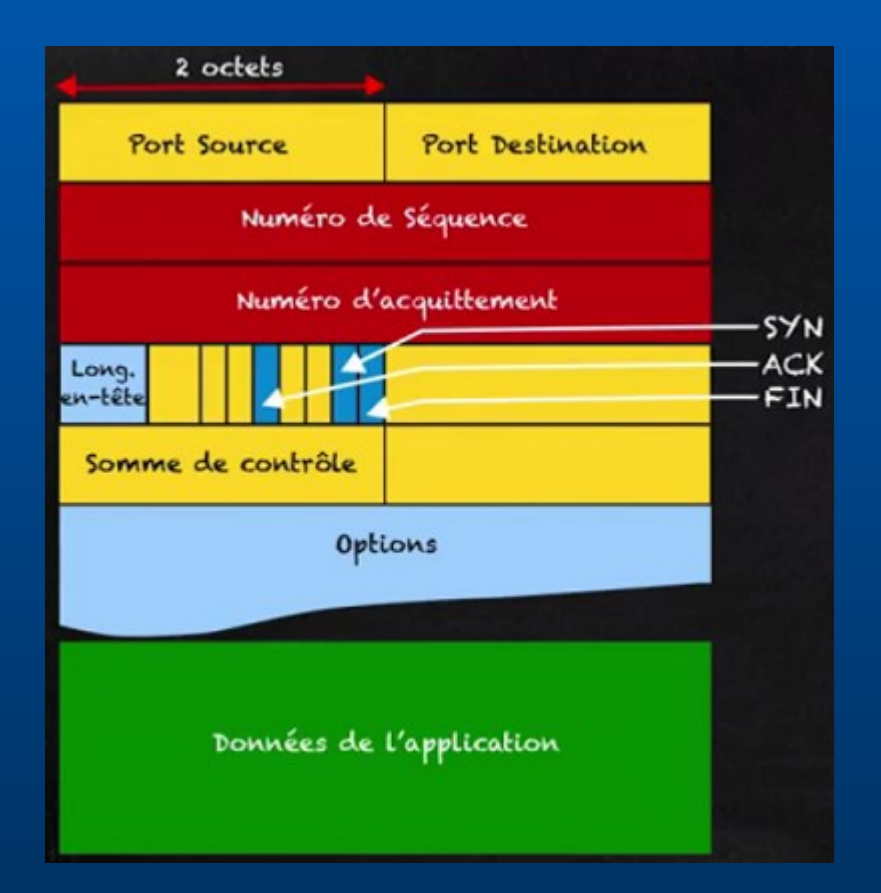

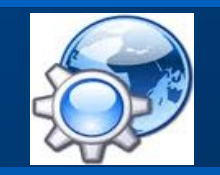

#### **TCP vs UDP\***

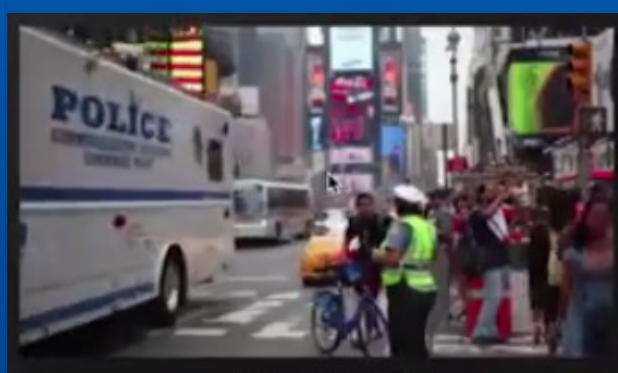

Aucune perte

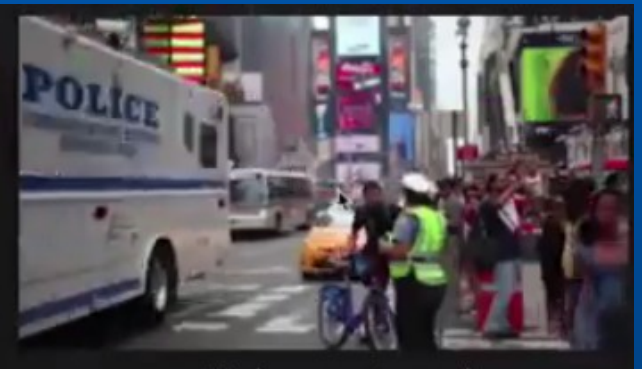

1% de paquets perdus

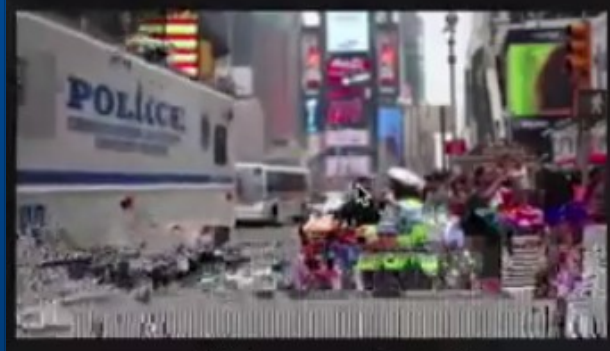

3% de paquets perdus

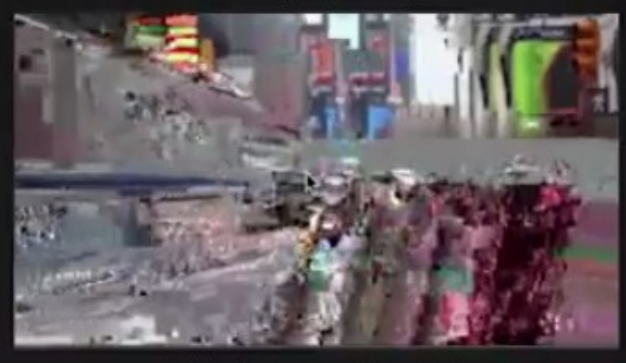

10% de paquets perdus

**12**

**Mode connecté vs mode non connecté**

- Protocole TCP : mode connecté session avec début, fin et validation (CRC)
- Protocole UDP : mode non connecté le temps-réel est privilégié sur la fiabilité

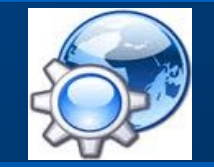

#### **Trame UDP**

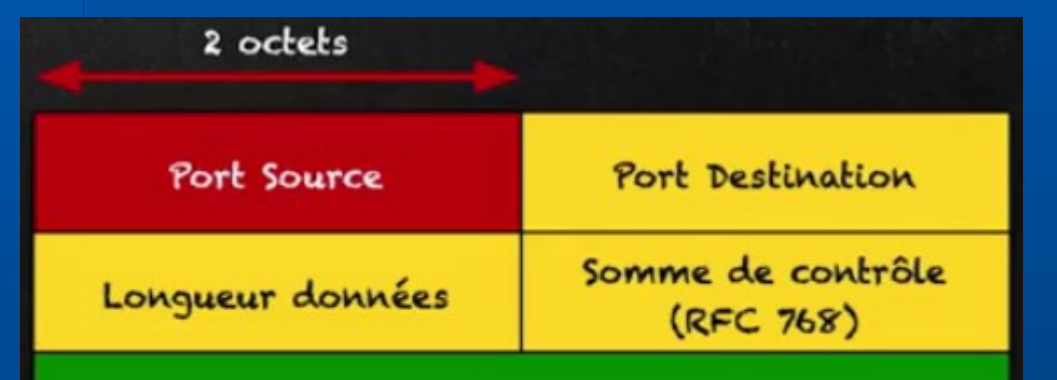

Données de l'application

#### Protocole sans acquittement

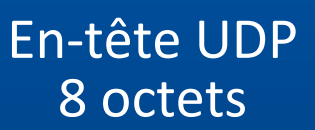

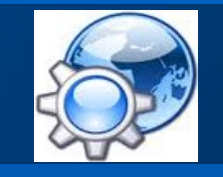

**Le streaming**

### ■ 82 % du trafic internet (180 Eo en 2025)

- 8 à 10 % de l'E électrique mondiale フ
	- Stockage
	- Disponibilité
	- Climatisation
	- Transport
- **100** Mt de  $CO<sub>2</sub>$  / an (6 % émission GES  $\sim$  aviation)
- Terres rares (Nd, La, Tb, ...)
	- Rapport extraction 1 / 16000
	- Recyclage 1 %

■ Pollution : datacenter 25 %, réseau 28 %, terminal 47 %

• Recyclage 20 %

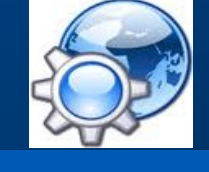

**Comment en est-on arrivé la ?**

- : création de Mosaic : création du format mp3 par Karlheinz Brandenbug\* : lancement de realAudio par Robert Glaser\*\* : lancement de realVideo par Robert Glaser (streaming) : déploiement de l'ADSL en France : création des logiciels p2p (kazaa, emule, ...) 2005 : lancement de youtube (4 M vidéos/min  $\leftrightarrow$  11 Mt CO<sub>2</sub> / an) : lancement de l'iphone (smartphone) : lancement de spotify (169 kt CO<sub>2</sub> en 2020) : déploiement de la 4G (5G en 2020)
- : déploiement de la fibre en France
- : offre de plateformes VOD

 ingénieur à l'institut FraunHofer ingénieur Microsoft et CEO de RealNetworks

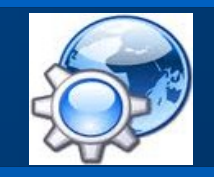

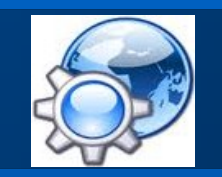

**Le routage**

Le chemin entre un expéditeur et un destinataire passe généralement par plusieurs réseaux

Un routeur est une machine capable de : 1. relayer des données dont il n'est pas le destinataire 2. maintenir une table de routage, qui fait le lien entre la liste : ▪ des réseaux que l'on peut joindre **E** des routeurs à qui il faut transmettre les données pour atteindre ce réseau, pour chacun de ces réseaux

#### **Visualisation du routage**

#### commande traceroute ou tracert :

C:\Windows\System32>tracert projet.eu.org

Détermination de l'itinéraire vers projet.eu.org [62.210.152.87] avec un maximum de 30 sauts :

4 ms 1 ms 2 ms 192.168.0.254 1  $\overline{2}$ 28 ms 27 ms 26 ms tal05-1-78-231-60-254.fbx.proxad.net [78.231.60.254] 3 \* 40 ms 32 ms 213.228.10.62<br>37 ms 36 ms 38 ms ppp26-rouen.isdnet.net [194.149.171.153] 4 36 ms 48 ms 36 ms 194.149.166.58 5 6 Délai d'attente de la demande dépassé. 7 38 ms 38 ms 37 ms 51.158.1.31 8 38 ms 45 ms 50 ms 45x-s31-1-a9k2.dc3.poneytelecom.eu [195.154.1.35] 37 ms 62-210-152-87.rev.poneytelecom.eu [62.210.152.87] 9 38 ms 39 ms

Itinéraire déterminé.

- la 1ère ligne correspond à la passerelle
- la dernière ligne correspond à la machine à atteindre

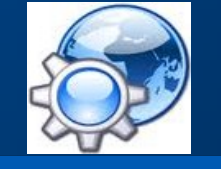

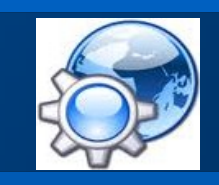

#### **IP tracking**

L'information ne prend pas le plus court chemin

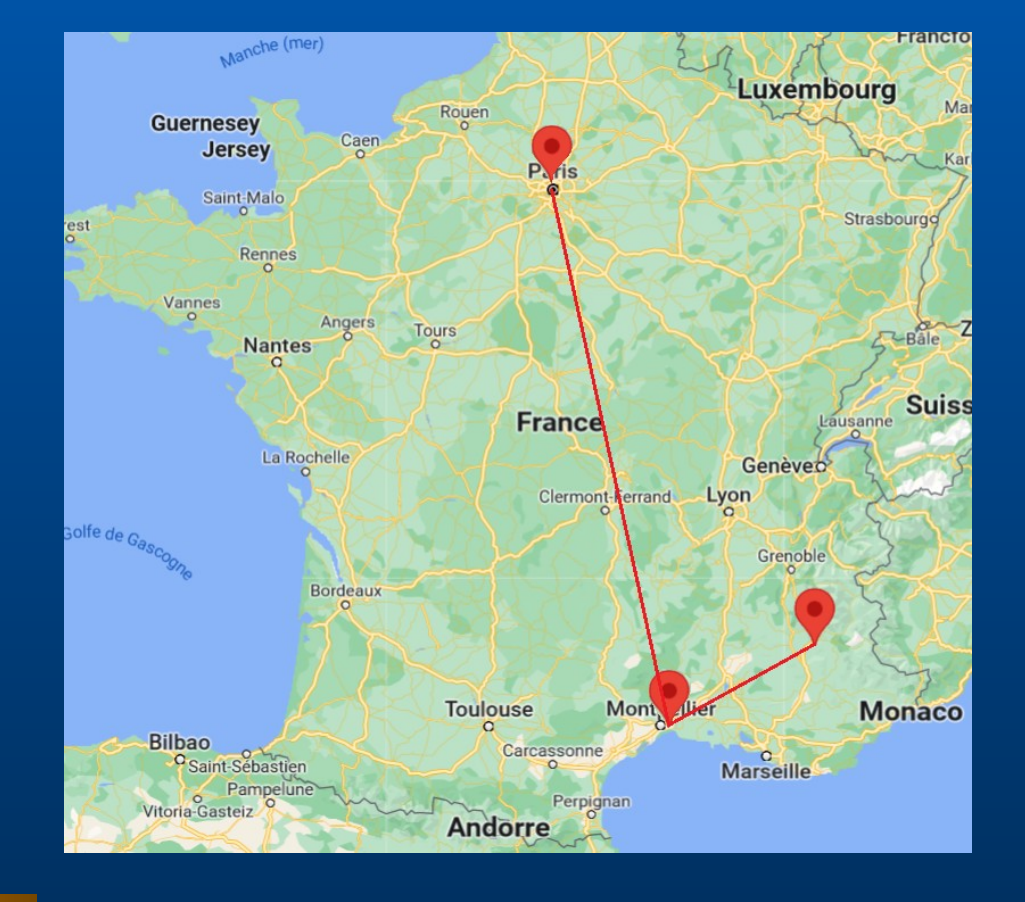

**Acheminement de paquets\***

#### Algorithmes

- Vecteur de distance RIP
- État de lien OSPF

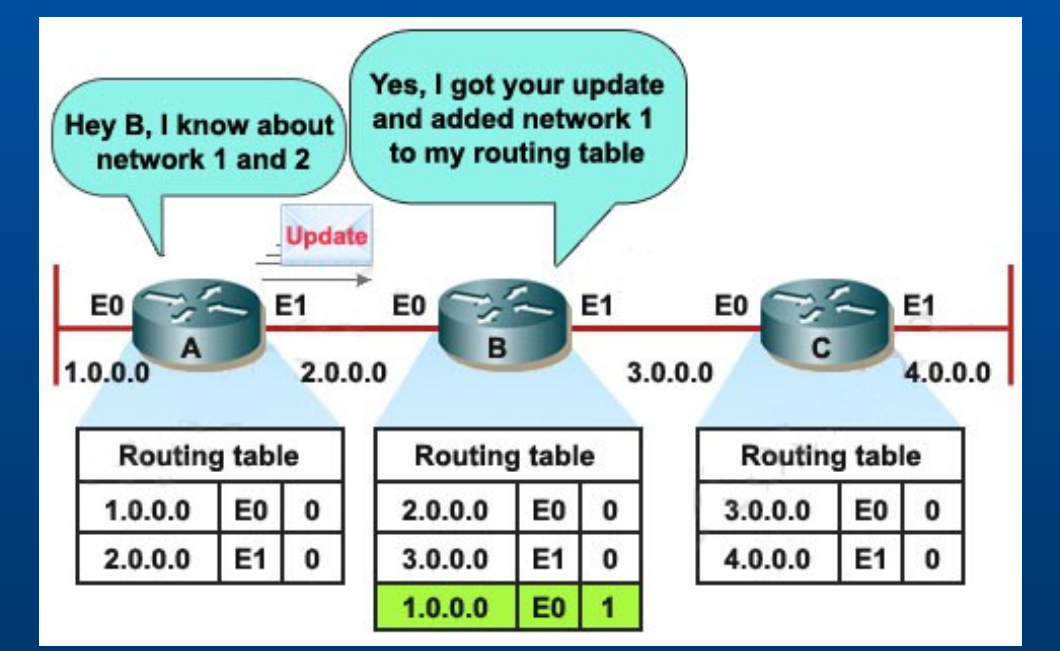

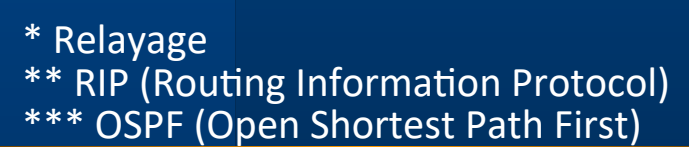

**20**

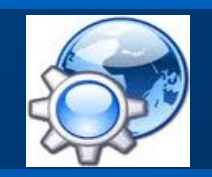

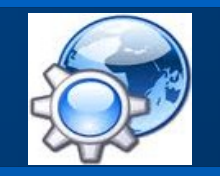

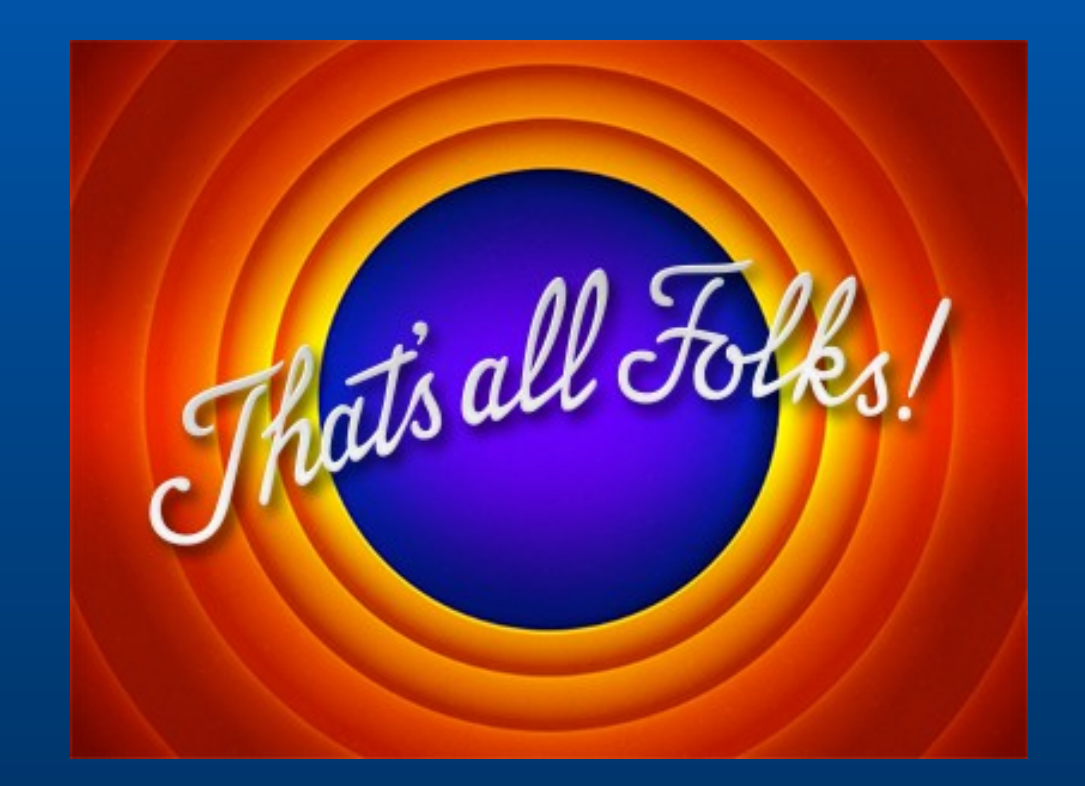